## **Sony NS305 Region Switch**

## **Benutzeranleitung**

Die Ländercodeumschaltung funktioniert vollautomatisch. Im Standby-Modus versteht das Gerät folgende Kommandi:

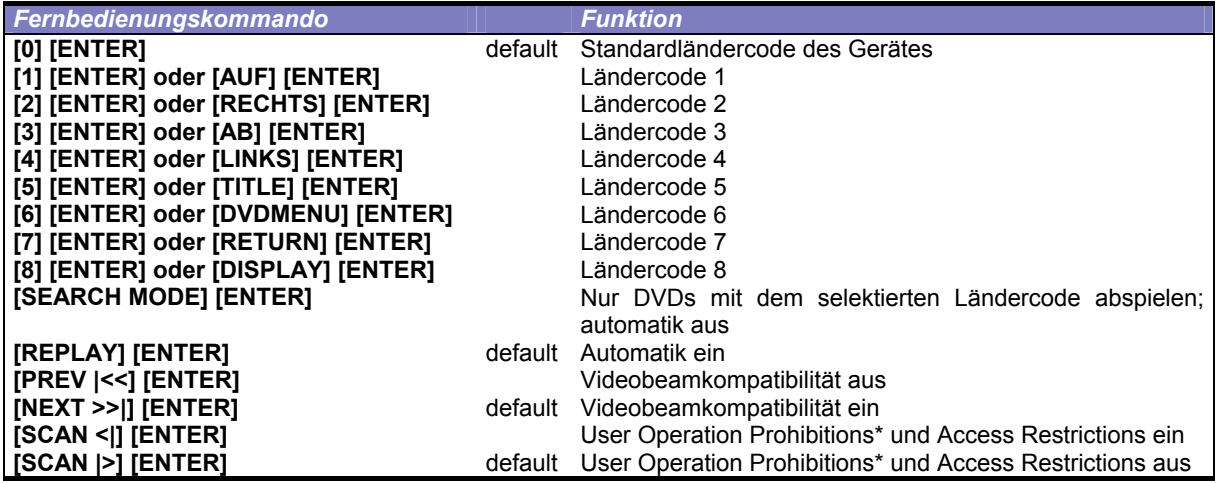

\*Die DVD kann Ihnen nicht mehr verbieten, den Schnellvorlauf, Kapitelwechsel oder Audio-/Untertitel- /Winkelwechsel zu verwenden. Sie können nicht mehr gezwungen werden, irgendwelche Vorspänne anzuschauen. Drücken Sie einfach [TITLE] oder [DVD MENU] und gehen dann auf Play.

Nach dem Einlegen der Disc wird der Player am Frontpanel alle von der Disk erlaubten Ländercodes und den vom Umbau selektieren Ländercode anzeigen. Ein Ländercode 2 Film wird –2------ 2 anzeigen.

## **User manual**

The region switching works automatically. Put your player into the standby mode and enter one of the following commands if necessary:

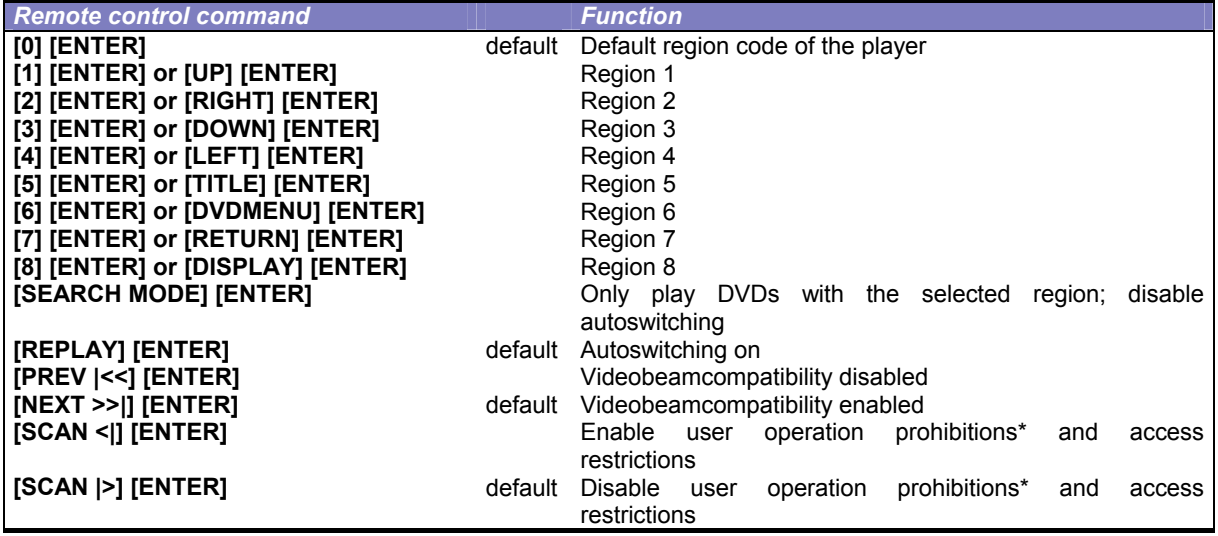

\*The DVD can no longer prohibit you from using the fast-forward, chapter change or Audio-/Subtitle-/Angleswitch. You can no longer be forced to watch intros. Just press [TITLE] or [DVD MENU] and select Play. After inserting the disk, the player will display all region codes allowed by the disk and the region code selected by the modification on the front panel. A region 2 movie would show  $-2---2$ .

## **Installation / Einbau**

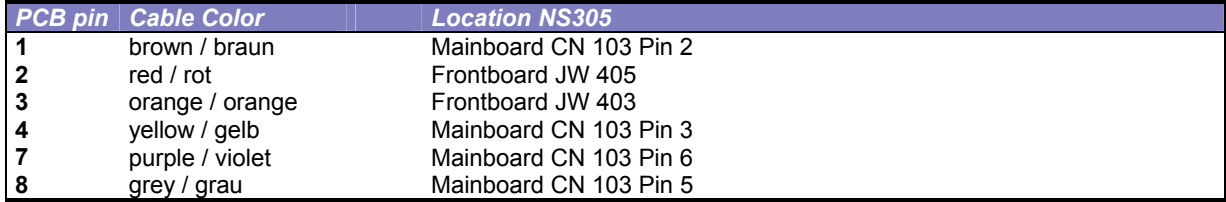

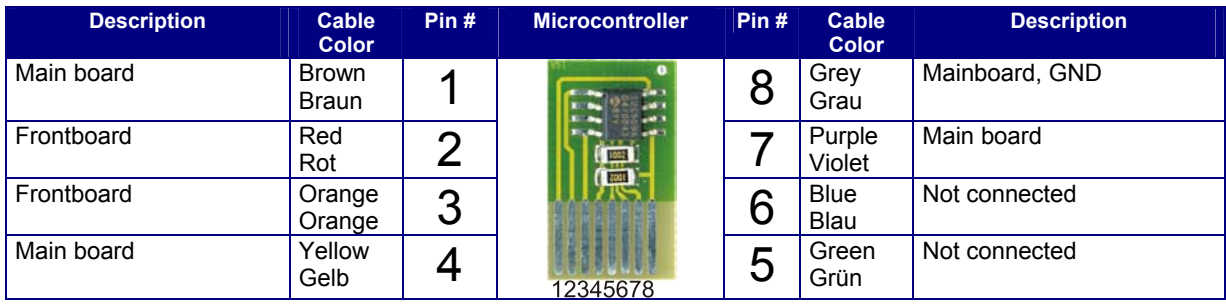

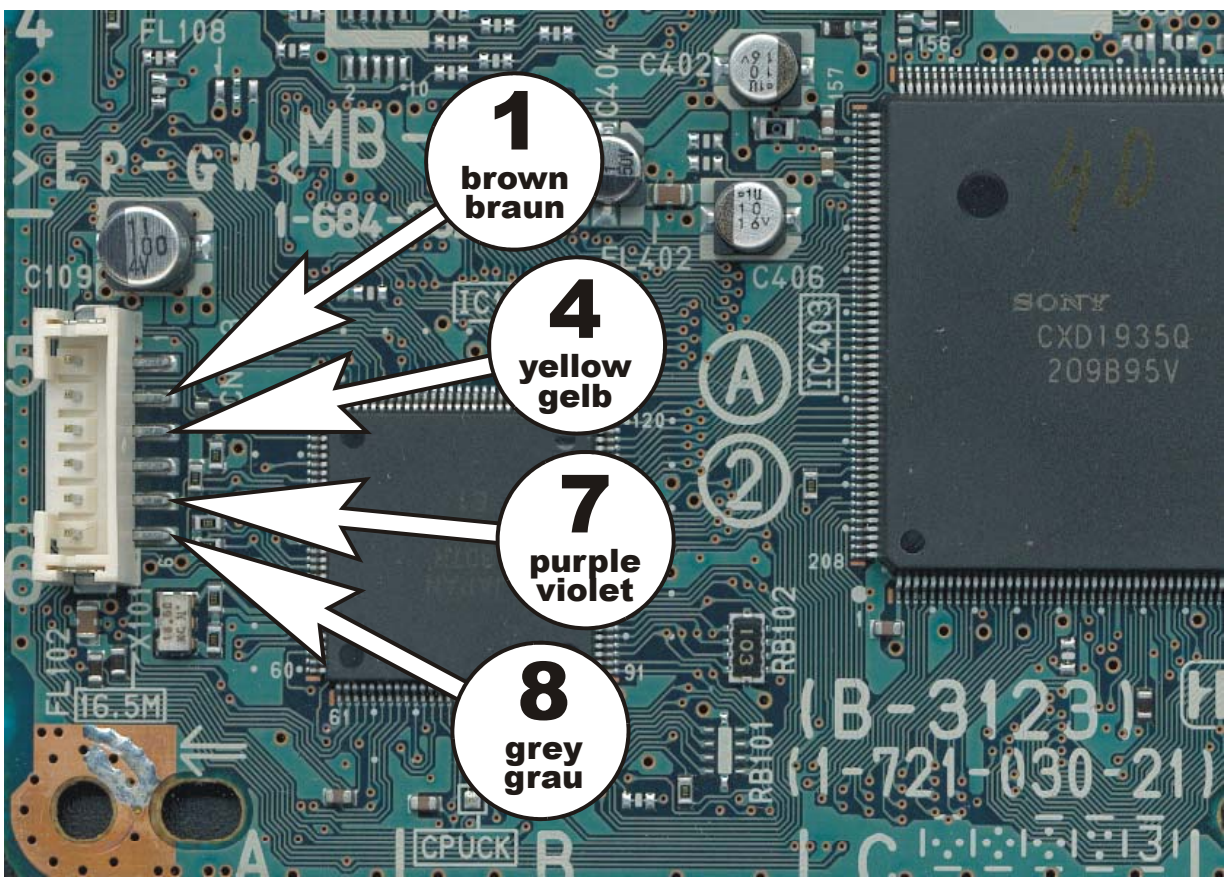

**Mainboard (top side) NS305** 

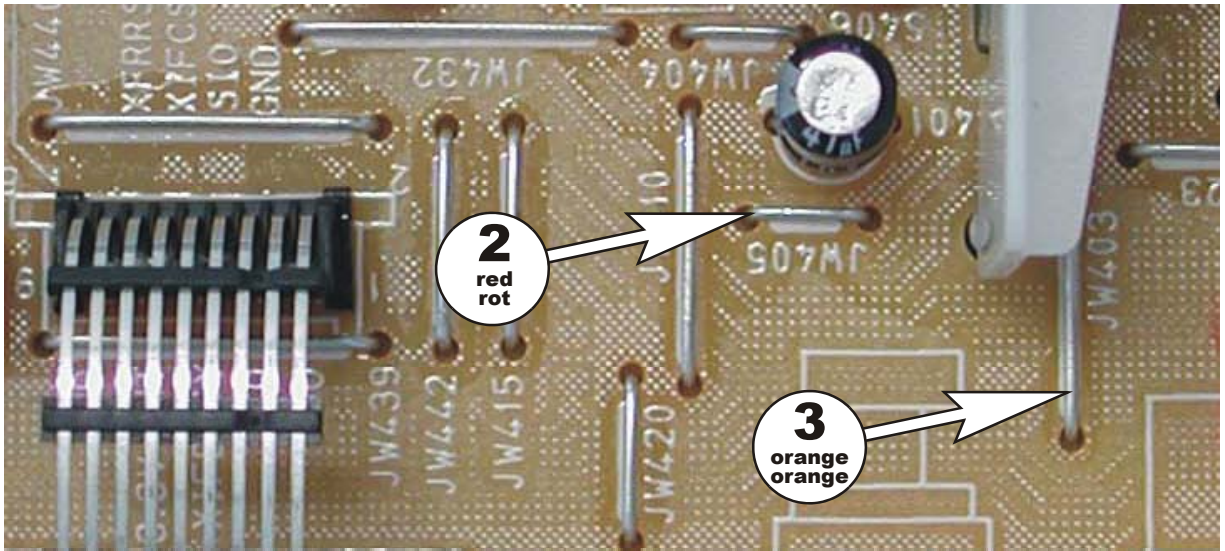

**Frontboard NS305**